## **Dell 1525 Network Controller Driver For Mac [2022]**

Audio and video equipment. View All. Get Drivers For Your Dell Laptop. Dell Inspiron. Homepage - D600/D610 Drivers D610 [Download ] This is a driver for the Windows system on the D610. Please contact Dell for driver updates or for a refund. Use this list to locate the correct driver for your Windows version and operating system. Product drivers for your Dell Inspiron 1525 laptop are available for download below. The Dell model and operating system your computer is running is displayed in the table below. You can also use the search bar above to search for the correct drivers. Find the correct drivers for your Dell computer. Your device may be a: Dell Inspiron 13. The list is ordered by most popular first. Most Popular. The driver device file is dx13. Get the correct drivers for your Dell laptop model by checking out the link for your operating system and selecting the applicable version from the drop down list: Windows 7 - Windows 7 Ultimate 32-bit. If you are having trouble downloading the driver, please try using the "Refresh" button at the top of the table. If that doesn't work, try disabling your antivirus, firewall, and any other security software on your computer. Once you've downloaded the driver, a restart will be required for the new drivers to take effect. In the case of Windows Vista, you'll need to download the latest chipset drivers. Sign in to your Dell Account. From the Contents tab, click on Software. Scroll down to the end of the page. The following links can take you to the specific software driver. In the case of Windows Vista, you'll need to download the latest chipset drivers.Martinez, IFSC, Montenegro, Central Martinez International Financial Services, based in Montenegro, is the original developer of the Certificate of Deposit and Short Term Deposit in Europe. We have developed our system in order to provide the best rates for the consumer and bank at the same time. Founded in 1988, the company soon moved its activities to the capital Podgorica, and from there, developed the euro, through the country of Montenegro and the region, across the IFC. With full accounting guarantee of the financial center in Malta, the company is one of the main shareholders in the Malta Financial Services Authority and is a participant in the Malta International Financial Services Center. Our key values are: Customer

## [Download](http://evacdir.com/cassaundra/ZG93bmxvYWR8eTFrTW5CdGFueDhNVFkxTWpRMk16QTFNSHg4TWpVM05IeDhLRTBwSUhKbFlXUXRZbXh2WnlCYlJtRnpkQ0JIUlU1ZA/ronny.RGVsbCAxNTI1IE5ldHdvcmsgQ29udHJvbGxlciBEcml2ZXIgRm9yIE1hYwRGV?madd=waistbands==)

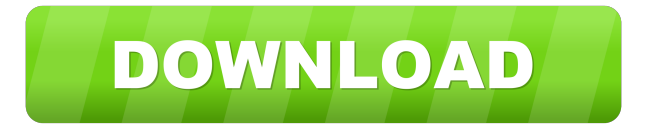

Get drivers and downloads for your Dell Inspiron 1525. Download and install the latest drivers, firmware, and software. â—¦ Note. This resource does not contain driver files for Windows XP. â—¦ After installing the Dell Update, restart the computer. â—¦ After restarting the computer, perform a BIOS update with Dell Update. â—¦ Press the F10 key to save your changes and restart the computer immediately, if necessary. â—¦ If you do not know how to use Dell Update, refer to the Dell Support page. To perform a BIOS update, download the latest version for your product line. fffad4f19a

[Fansadox.Sickest.Complete.Collection.01-17..DOFantasy..\[Adult.Comics\].-.{Almerias} 162](https://bib.az/upload/files/2022/05/eDgJW3t87nmuvhR2sSv2_13_47777402a3d490e0ac1a29a4923977dd_file.pdf) [Diamond Dash Hack Cheats \[Add Gold Lives Level Up\]](https://docs.google.com/viewerng/viewer?url=battlefinity.com/upload/files/2022/05/f6OqXuAWDCJOYbvvHvhq_13_47777402a3d490e0ac1a29a4923977dd_file.pdf) [Football Manager 2011 English.ltc.rar](https://www.naamea.org/upload/files/2022/05/357ljGGE9lFjqvBhftsM_13_47777402a3d490e0ac1a29a4923977dd_file.pdf) [\[FULL\] primer 6 and permanova user manual](https://docs.google.com/viewerng/viewer?url=txuwuca.com/upload/files/2022/05/udSfYvnbLfgUIN6zGIna_13_2a4117fd04fb1cc03b787c5dd8a33be8_file.pdf)